#### <span id="page-0-0"></span>Profiling, Optimalizace a Paralelizace

#### Ing. Filip Vaverka

Brno University of Technology, Faculty of Information Technology Božetěchova 1/2, 612 66 Brno - Královo Pole

ivaverka@fit.vutbr.cz

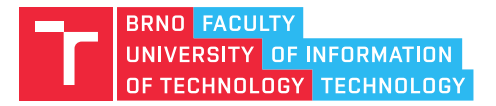

## Návrh řešení problému

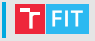

- **1** Hrubá formulace problému, způsobu řešení a požadavků
	- Prvotní analýza umožňující odhad výpočetní náročnosti řešení problému
- 2 Volba platformy vhodné pro zvolený způsob řešení
	- Bude CPU dostačující? Je úloha vhodná pro akcelerátory?
	- Kolik paměti je třeba?
- 3 Návrh a implementace řešení pro zvolenou platformu
	- Rozdělení úlohy mezi výpočetní jednotky
	- Volba/Návrh konkrétních algoritmů
- 4 Optimalizace implementovaného řešení
	- Hledání kritických míst v programu
	- Analýza využití HW prostředků
	- Modifikace implementace pro zlepšení využití HW

#### Software

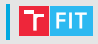

- Intel Parallel Studio XF<sup>1</sup>
	- Komplexní nástroj pro analýzu vektorizace, práce s pamětí a paralelizace
	- Specializace na architektury Intel
- AMD uProf<sup>2</sup>
	- Jednoduchý nástroj pro základní analýzu programu
	- Architektury AMD
- $\bullet$  PAPI<sup>3</sup>
	- Nízkoúrovňová knihovna pro přístup k "Performance Counters"
	- Pouze Linux-like systémy
- $\bullet$  Překladače
	- Intel C++ Compiler, GCC, Clang, MSVC

<sup>1</sup><https://software.intel.com/en-us/parallel-studio-xe>

<sup>2</sup><https://developer.amd.com/amd-uprof>

<sup>3</sup><http://icl.utk.edu/papi>

## Základní přístupy k profilování

- Time sampling based
	- Pravidelně pozastavuje vykonávání programu a zaznamená aktuálně zpracovávanou funkci/instrukci
- Event based
	- Využívá hardwarové přerušení v kombinaci s čítači událostí v CPU
	- Případně události vistuálního stroje (Java, .NET, ...)
- $\bullet$  Instrumentace kódu
	- Modifikuje program tak aby sám zaznamenával požadované informace
	- Např. Score $P^4$

#### Pozor na délku profilovaného běhu!

<sup>4</sup><https://www.vi-hps.org/projects/score-p>

## Demonstrační příklady

- µ-Architektura
	- Predikce skoků (ivs\_demo\_branch.cpp)
	- Vektorizace (ivs\_demo\_saxpy.cpp)
- Paměťový sub-systém
	- · Vliv využití cache (ivs\_demo\_cache.cpp)
- $\bullet$  Vláknový paralelismus (OpenMP $^5$ )
	- Paralelizace smyček (ivs\_demo\_saxpy.cpp)

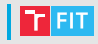

<sup>5</sup><https://www.openmp.org/specifications>

## | µ-Architektura: Predikce skoků

- 
- Jaký vliv na výkon moderního CPU má predikce skoků?
	- Chybná predikce skoku způsobuje provedení práce, která bude později zahozena.

```
\bullet Kód:
 size t count = 0;
 for(size t i = 0; i < size; +ti)
  {
      if(pD[i] > 0.0f)
          count++;
  }
• Pro pD[i] = rand (-0.5, 0.5) Q pD[i] = 1.0
```
• Je nutné vypnout optimalizace!

# Paměťový sub-systém: Cache

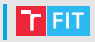

• Jaký vliv na výkon CPU má práce s pamětí cache?

 $\bullet$  Kód:

```
for(size_t i = 0; i < size; i += 16)
    pD[i \text{ % blocksize}] += 1.0f;
```
- $\bullet$  Pro " $\texttt{blockSize}'' = \{8\cdot 2^{10}$ , 9 $\cdot$  2 $^{10}$ , 96 $\cdot$  2 $^{10}$ , 6 $\cdot$  2 $^{20}\}$ , tedy 32 kB, 36 kB, 384 kB, 24 MB
- Hodnoty jsou zvoleny tak, aby postupně docházelo k přístupům do L1, L2, L3 cache a následně do DRAM (systémové paměti)
- Program modifikuje pouze každý 16. prvek, což omezuje využití aritmetických jednotek, ale zachovává nutnost načtění každé "cache line" (64 B)

### Numerický kód: Výchozí úloha

```
• SAXPY smyčka (s = \alpha x + y)for(size t i = 0; i < size; +ti)
  {
      pC[i] = a * pB[i] + pC[i];}
```
 $\bullet \,$  Skalární součin vektorů ( $d = \mathbf{b} \cdot \mathbf{c} = \sum_i b_i c_i$ ) **float**  $dot = 0.0f$ ; **for**(size  $t$  i = 0; i < size;  $+t$ i) { dot  $+=$   $pB[i]$   $*$   $pC[i]$ ; }

### Numerický kód: Vektorizace (OpenMP)

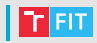

• SAXPY smyčka  $(s = \alpha x + y)$ 

```
#pragma omp simd
for(size t i = 0; i < size; +ti)
{
   pC[i] = a * pB[i] + pC[i];}
```
 $\bullet \,$  Skalární součin vektorů ( $d = \mathbf{b} \cdot \mathbf{c} = \sum_i b_i c_i$ ) **float**  $dot = 0.0f$ ; #pragma omp simd reduction(+:dot) **for**( $size_t$  i = 0; i < size; ++i) { dot  $+=$   $pB[i]$   $*$   $pC[i]$ ; }

Numerický kód: Paralelizace (OpenMP)

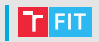

```
• SAXPY smyčka (s = \alpha x + y)#pragma omp parallel for simd schedule(static)
 for(size t i = 0; i < size; +ti)
  {
     pC[i] = a * pB[i] + pC[i];}
```
 $\bullet \,$  Skalární součin vektorů ( $d = \mathbf{b} \cdot \mathbf{c} = \sum_i b_i c_i$ ) **float**  $dot = 0.0f$ ; #pragma omp parallel for schedule(static) #pragma omp simd reduction(+:dot) **for**( $size_t$  i = 0; i < size; ++i) { dot  $+=$   $pB[i]$   $*$   $pC[i]$ ; }

## Numerický kód: Práce s pamětí

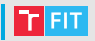

- Dvojí průchod přes data omezuje znovupoužítí dat (tzv. aritmeticka intenzita) ´
- Smyčky lze snadno sloučit do jediného průchodu:

```
float dot = 0.0f;
#pragma omp parallel for schedule(static)
#pragma omp simd reduction(+:dot)
for(size_t i = 0; i < size; ++i)
{
    pC[i] = a * pB[i] + pC[i]; // SAXPY
    dot += pB[i] * pC[i]; // DOT (data reuse)
}
```
## ivaverka@fit.vutbr.cz